# Automatische Paketisierung Übersetzer in der Computergraphik

#### Ralf Karrenberg, Sebastian Hack, Philipp Slusallek

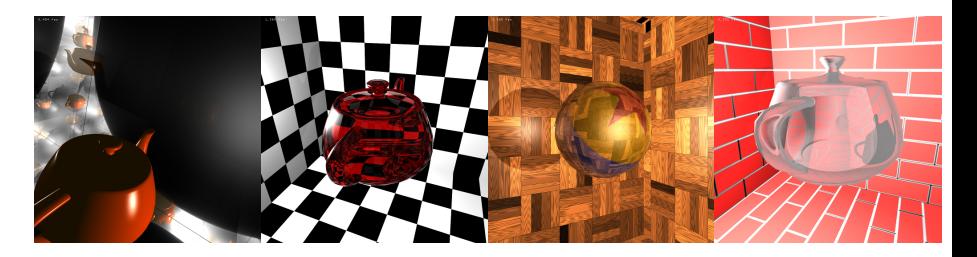

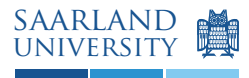

computer science

## Shader

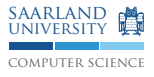

Berechnen u.A. Farbe eines Pixels

■ Prozedurale Shader für hochqualitative Bilder

- Werden für jeden Pixel aufgerufen
- ▶ Ray-Tracing: Bei jedem Schnitt
- ▶ Volume Rendering: Für jeden Integrationsschritt eines Strahls
- $\blacktriangleright$  In der innersten Schleife des Algorithmus
- ► Jeder Taktzyklus zählt
- Shader werden in Shadersprachen geschrieben
	- $\triangleright$  C Dialekte
	- ▶ Angereichert um Spezialkonstrukte für die Grafik
	- Beispiele: RenderMan, Cg, HLSL, GLSL, MetaSL, ...

#### Shader

}

#### ein Beispiel: Wood

```
surface
wood(float ringscale = 10;
    color(0.3, 0.12, 0.03).
          darkwood = color(0.05, 0.01, 0.005);
    float Ka = 0.2,
          Kd = 0.4.
          Ks = 0.6.
          roughness = 0.1)
{
 point NN, V, PP;
 float y, z, r;
 NN = faceforward(normalize(N), I);
 V = -normality(e(T)):
 PP = transform("shader", P);
 PP += noise(PP);
 y = ycomp(PP);
 z = zcomp(PP):
 r = sqrt(y * y + z * z);r *= ringscale;
 r += abs(noise(r));
 r = floor(r):
 r = smoothstep(0, 0.8, r)- smoothstep(0.83, 1.0, r);
 Ci = mix(lightwood, darkwood, r);
 0i = 0s;Ci = Di * Ci * (Ka * ambient() + Kd * diffuse(NN))+ (0.3 * r + 0.7) * Ks * spectrum(NN, V, roughness);
```
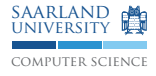

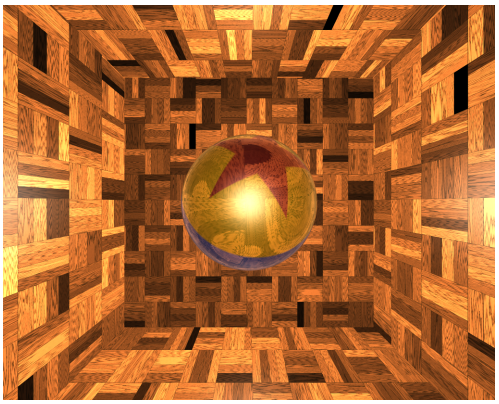

# Ziele von Shadersprachen

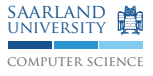

#### $\blacksquare$  Portabilität

- ▶ Verstecke Details des Renderers vor dem Programmierer
- **Bequemlichkeit** 
	- Bieten Grafik-spezifische Sprachkonstrukte (illuminance loop, vector/matrix data types)
- **Beschränkungen** 
	- ▶ Verbiete Sprachkonstrukte, die schlecht übersetzbar sind
- Leistung
	- Erzeugter Code kann an das Renderingsystem angepasst werden

# ... in der Praxis

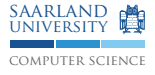

#### $\blacksquare$  Portabilität

- ► Semantik abhängig vom Rendering Modell
- > Daher oft nicht portabel auf ein anderes Rendering-System
- **Bequemlichkeit** 
	- ▶ Alle Spezialkonstrukte können mit "Bordmitteln" herkömmlicher OO-Sprachen ausgedrückt werden
	- ► Operatorüberladung, Klassen, Schablonen, ...
- Einschränkungen
	- Moderne Shadersprachen weichen diese sowieso auf
	- $\triangleright$  Warum also  $C_{++}$  neu erfinden?
- Leistung
	- ▶ oft interpretiert; man will keinen optimierenden Übersetzer schreiben
	- oder nach C übersetzt und dynamisch geladen

### ... in der Praxis

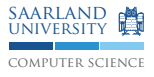

- Pro Renderer eine Shadersprache
- Das Bauen eines neuen Renderers ...
- a collauft auf das Bauen eines neuen Übersetzers hinaus

## ... in der Praxis

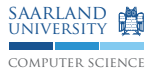

- Pro Renderer eine Shadersprache
- Das Bauen eines neuen Renderers ...
- . Fig. 1. läuft auf das Bauen eines neuen Übersetzers hinaus

Unser Ziel ist ein Shader Rahmenwerk mit folgenden Eigenschaften:

- Einfach in einen Renderer zu integrieren
- Hochqualitativer Code, maximale Leistung
- Unabhängigkeit von der Eingabesprache

# AnySL

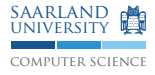

- Verwende eine Zwischendarstellung als Shadingsprache
- Verwende eine Übersetzer-Bibliothek im Renderer
- Lade Shader zur Laufzeit
	- $\blacktriangleright$  adaptiere sie an den Renderer
	- $\triangleright$  übersetze und optimiere sie für die spez. Plattform
- Jede Shadingsprache kann unterstützt werden

Probleme:

- Effiziente Portabilität:
	- $\triangleright$  API zum Renderer
- Spezial-Codeerzeugung im Graphikbereich
	- $\blacktriangleright$  Hier: Paketisierung für Echtzeit-Ray-Tracing

## Portabilität

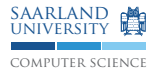

- **Einfache Integration in den Renderer**
- Renderer stellt API Klebecode in der Zwischendarstellung zur Verfügung
- Wird zur Laufzeit "wegoptimiert", wenn der Shader geladen wird

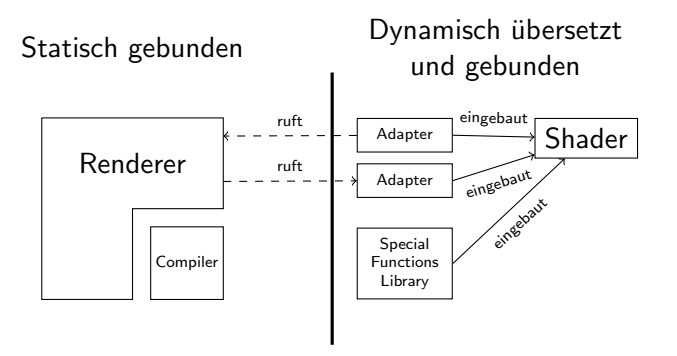

# Paket-basiertes Ray-Tracing

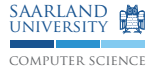

Moderne Ray Tracer schießen "Pakete" von Strahlen<br>'

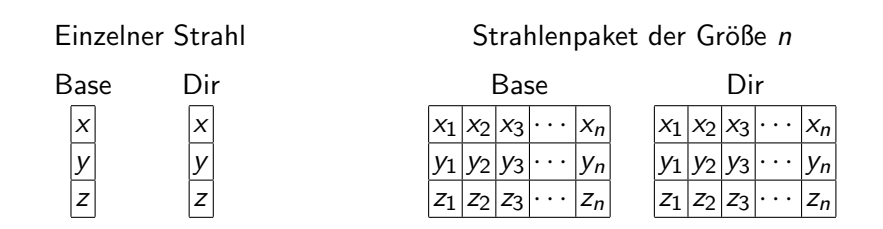

- Ausnutzen der Vektorinstruktionen moderner Prozessoren: Führen Instruktion auf  $k \leq n$  Werten gleichzeitig aus
- Gegenwärtige Architekturen:

SSE:  $k = 4$  AVX:  $k = 8$  Larrabee:  $k = 16$ 

# Paket-basiertes Ray-Tracing

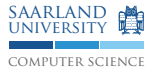

- Das Schreiben von Paket Code ist mühselig
- Hauptgrund: Hohe Leistung erfordert Änderung der Datenanordnung:  $\implies$  Lokalität (caches), Vektorinstruktionen
- Reihungen von Verbunden (AOS) werden zu Verbunden von Reihungen (SOA)

```
AOS:
struct Vector {
  float x, y, z;
};
typedef Vector Packet4[4];
                               SOA:
                               struct Packet4 {
                                 float x[4];
                                 float y[4];
                                 float z[4];
                               };
```
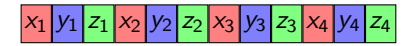

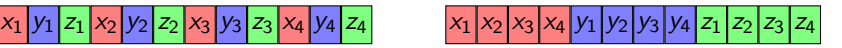

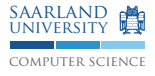

- Shader-Code gegeben als SSA-Programm mit CFG
- Der paketisierte Shader führt  $k$  Instanzen des Originals parallel aus
- Steuerfluss kann zwischen den Instanzen divergieren!

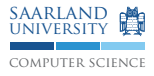

- Shader-Code gegeben als SSA-Programm mit CFG
- Der paketisierte Shader führt  $k$  Instanzen des Originals parallel aus
- Steuerfluss kann zwischen den Instanzen divergieren!

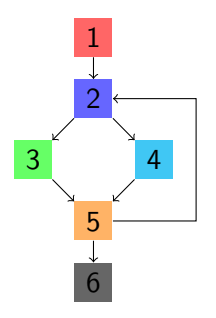

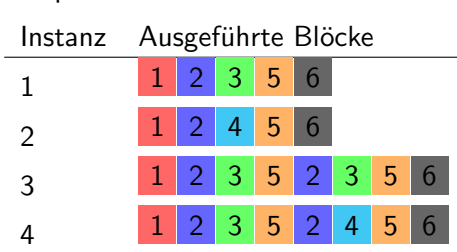

Beispiel: Vier Instanzen

Erweiterung von Allen, Kennedy, et al. '83

- **Programmtransformation**
- Plätten des Steuerflusses <sub>=⇒</sub> Prädikate
- Jede Instanz führt alle Befehle aus
- Falsche Ergebnisse werden ausmaskiert
- Schleifen laufen bis die letzte Instanz herausfällt
- Verlassene Instanzen werden auf korrektes Ergebnis zurückgesetzt
- Simuliert, was GPUs in Hardware machen

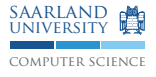

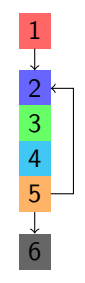

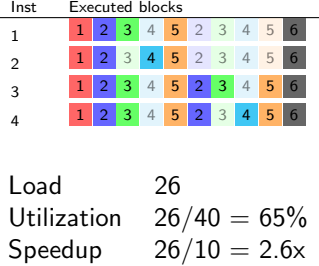

Man möchte das nicht von Hand erledigen ...

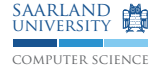

#### Skalar

```
if (all(inside(vec2(u.x, v.x), 0.f, 1.f))) {
vec3 p0 = mix(min(p00, p01, v.x)),
          mix(p10, p11, v.x), u.x);...
```
#### Paketisiert

```
_{2}m128 u_x = _{mm\_div\_ps}(_{mm\_xor\_ps}(_{mm\_add\_ps})
  mm mul_ps(Av1, v_x), A1).
  mm castsi128 ps(mm set1 epi32(0x80000000))).
  mm add ps(mm mul ps(Auv1, v x).
  A<sub>u1</sub>)):
_{2}m128 u_y = _{mm\_div\_ps}(_{mm\_xor\_ps}(_{mm\_add\_ps})
  mm_mul_ps(Av1, v_y), A1),
  _mm_castsi128_ps(_mm_set1_epi32(0x80000000))),
  mm\_add_ps(mm\_mul_ps(Auv1, v_y),Au1 )):
m128 ia13 = mm set1 ps(0);
_{-}m128 ia15 = _{mm\_set1_{DS}(1)};
m128 ia16 = u x;
m128 ia17 = v x;
_{-}m128 condmask18 = _{mm}and_ps(_{mm}and_ps(
  _mm_cmpgt_ps(ia16, ia13), _mm_cmplt_ps(ia16,
  ia15)), \overline{mn} and ps(\overline{mn} cmpgt ps(ia17,
  ia13), mm cmplt ps(ia17, ia15
  )));
  ...
```
■ Optimierungen können mit geplättetem Steuerfluss nicht umgehen

■ Daher: Optimiere skalare Version, paketisiere dann

Ergebnisse

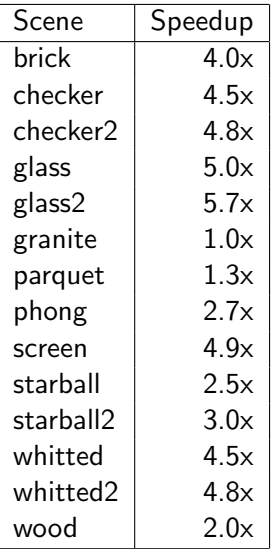

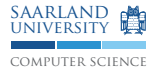

- **Paketgröße**  $k = 4$
- Shader liegen skalar vor
- werden automatisch paketisiert
- $\blacksquare$  Durchschnittlich 3.2x Speedup des gesamten Renderers
- **Manchmal superlinear:**  $\implies$  Lokalität
- Für daten-parallele Programme generell einsetzbar

# Zusammenfassung

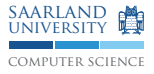

- Shader werden in maschinenunabhängigem Zwischencode gehalten
- Als Eingabesprache kann jede beliebige Shader-Sprache verwendet werden
- Oder "gewöhnliche" Hochsprachen, wie  $\mathsf{C}/\mathsf{C}{+}{+}$
- hochoptimierender JIT im Renderer
- API Adapter werden "wegoptimiert"<br>''
- Plattform-unabhängige automatische Paketisierung: 3.2x Speedup auf Benchmarks

# Ausblick

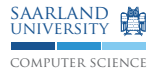

- Unterstützung anderer Hardware
	- GPUs (in Arbeit), Cell, Larrabee (set  $k = 16 \circ$ )
- Graphik-spezifische Code Transformationen:
	- ▶ Debugging: Visualisiere Inhalte von Variablen
	- ▶ Ableitungen: Automatische Differenzierung auf Code
	- $\blacktriangleright$  Genauigkeit: Affine Arithmetik
- Datenfluss-Programmierung in der Hochleistungs-Graphik
	- <sup>I</sup> Renderer als Netz von Shadern
	- ▶ Ausnutzung von Kohärenz/Lokalität
	- $\blacktriangleright$  Adaptive Übersetzung
	- $\blacktriangleright$  Multi-Plattform